**راهنمای تصویری درخواست حضور در آزمایشگاه مخصوص دانشجویان دکتری بومی**

**تاریخ اطالع رسانی: 99/01/22**

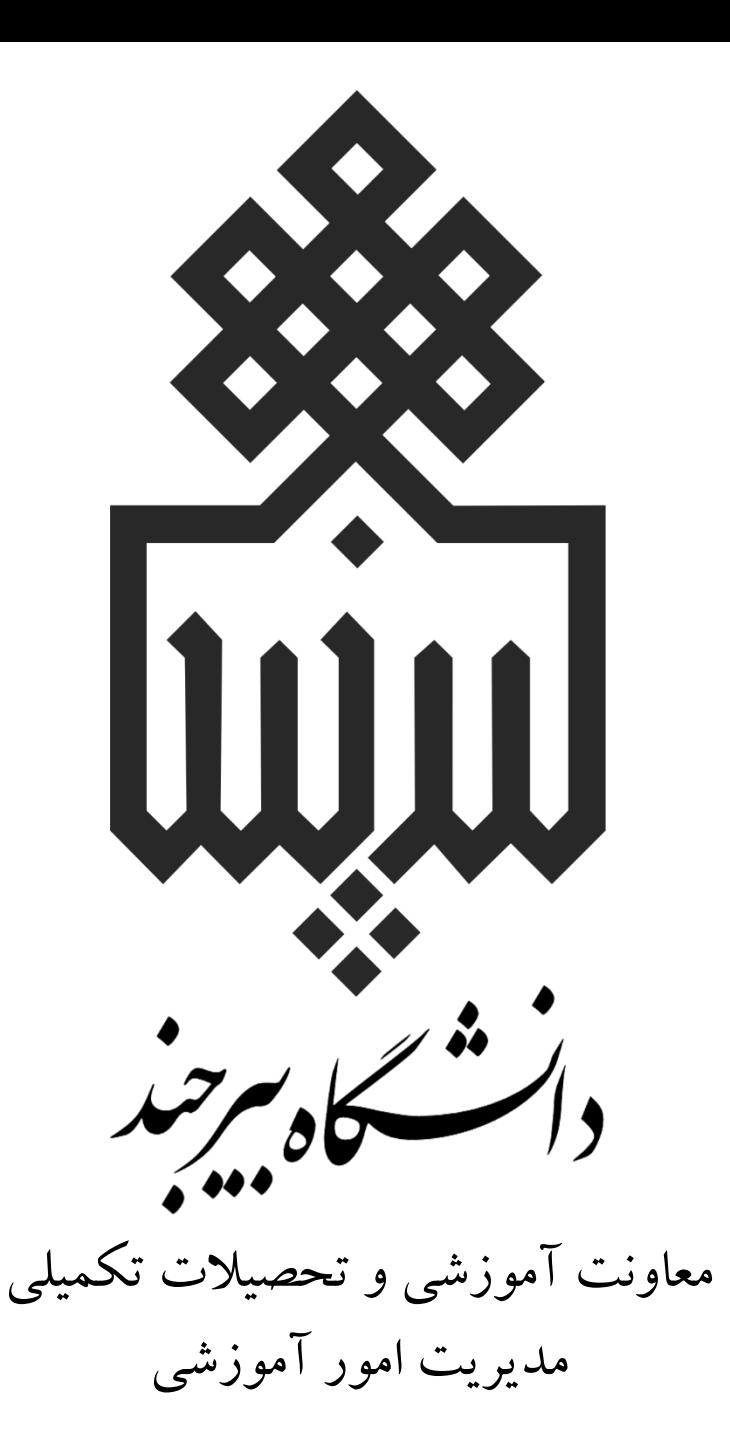

**نکات مهمی که باید بدانید:**

بنا بر دستورالعمل ابالغی وزارت و مصوبه شورای آموزشی دانشگاه،

**صرفاً دانشجویان دکتری بومی** در صورت تأیید سالمت سممی

میتوانند درخواست حضور در آزمایشگاه را صادر کنند.

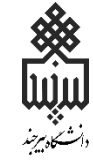

**فرآیند درخواست**

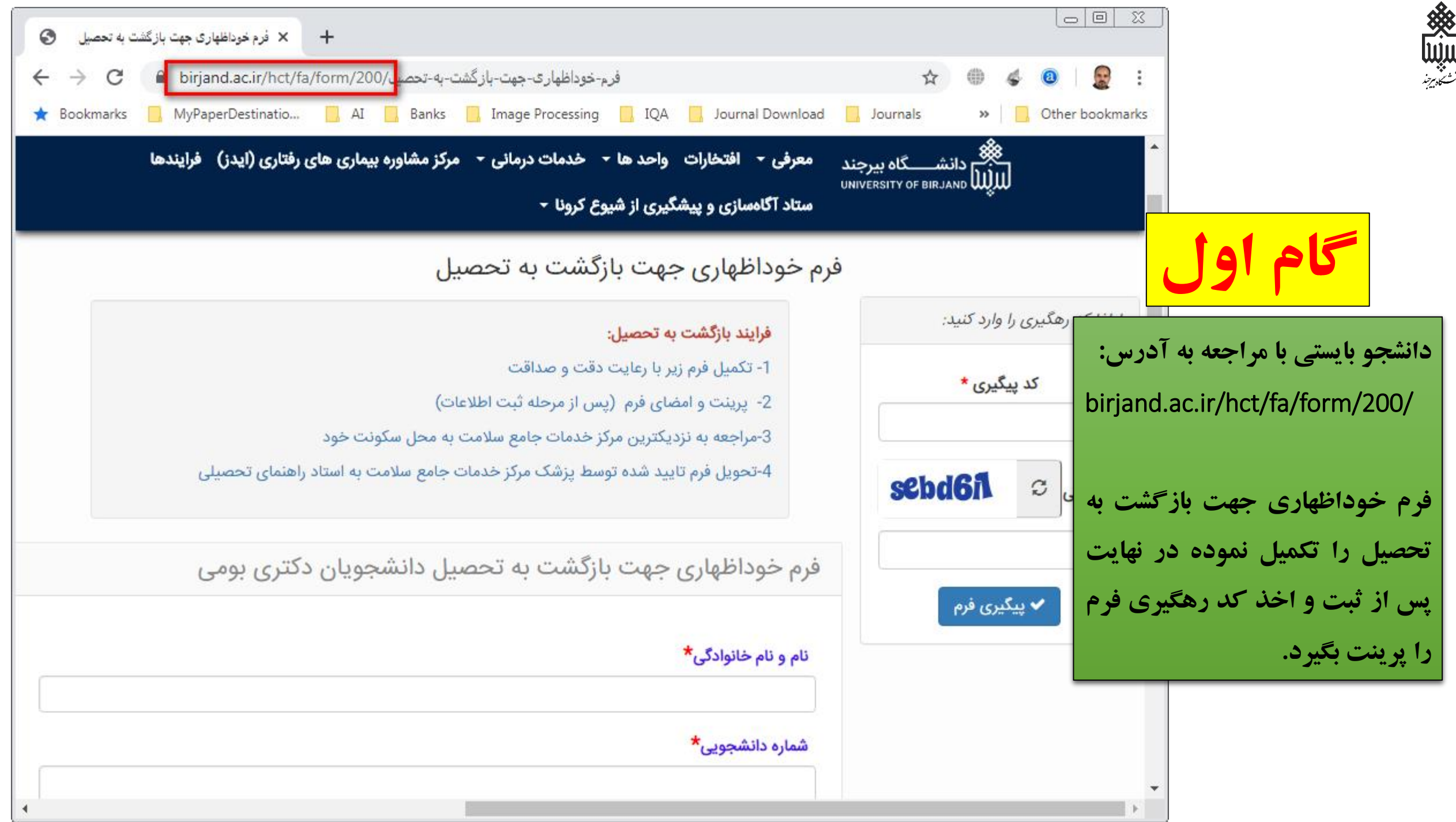

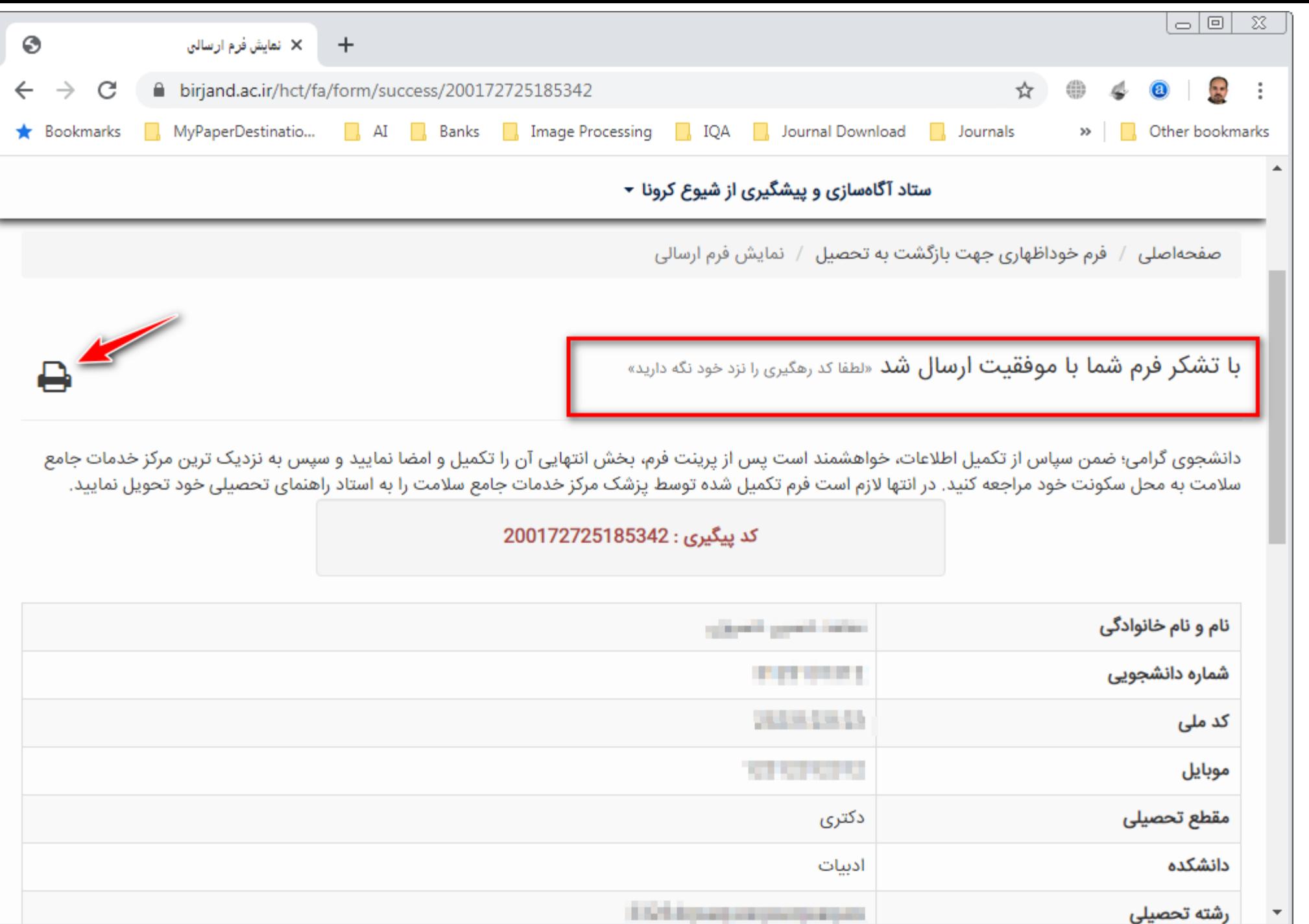

《《三十三》

**گام دوم**

در مرحله بعد دانشجو بایمتی با در دست داشتن پرینت فرم

خوداظهاری، به نزدیکترین **مرکز جامع خدمات سالمت** به محل

سکونت خود مراسعه و توسط پزشک مرکز فرم وی تأیید شود.

**گام سوّم**

پس از تکمیل فرم در **مرکز جامع خدمات سالمت،** دانشجو باید از

فرم تأیید شده، اسکن یا عکس تهیه کرده طبق فرآیندی که در ادامه

گفته میشود، در **پورتال پویا** درخواست خود مطرح نماید.

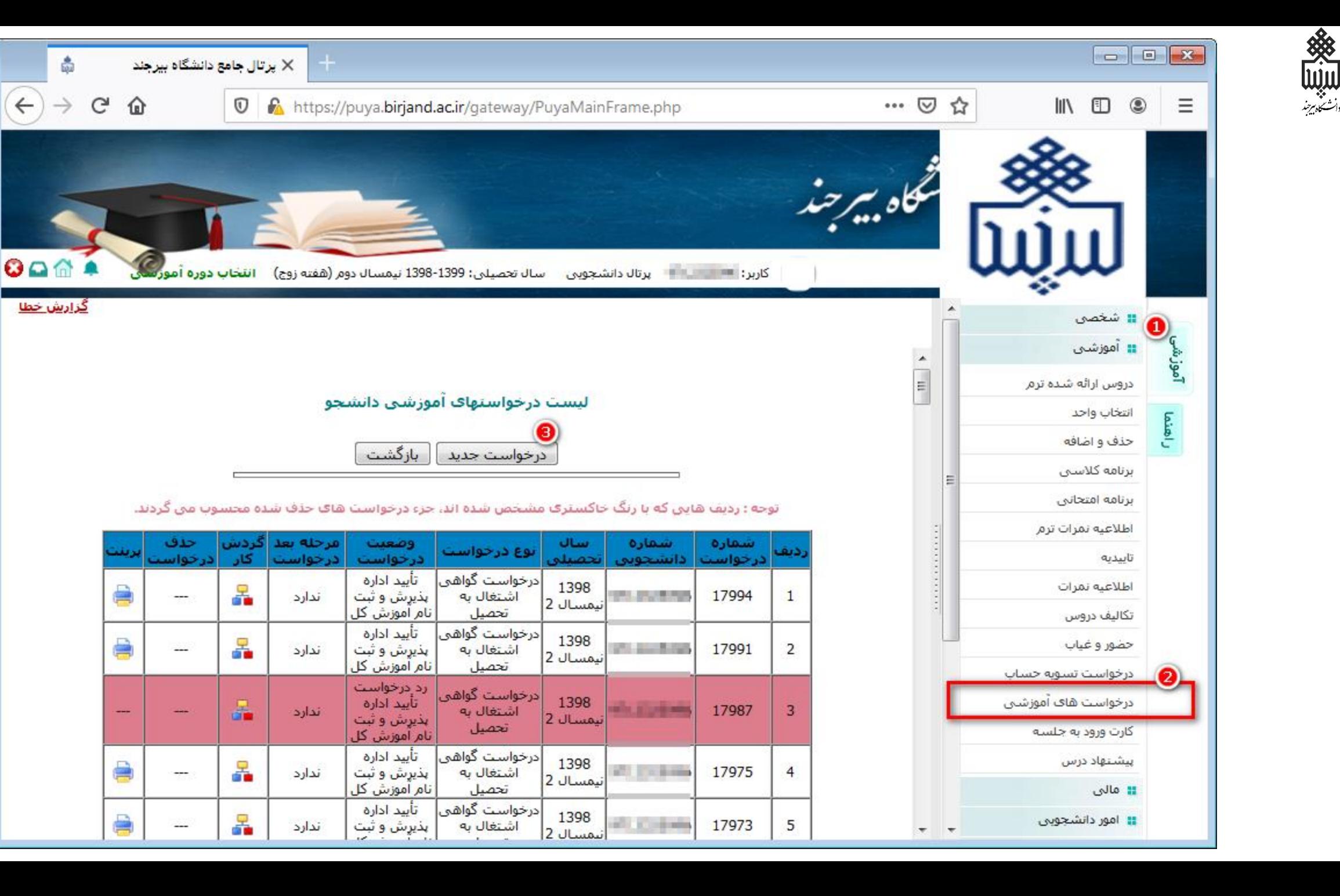

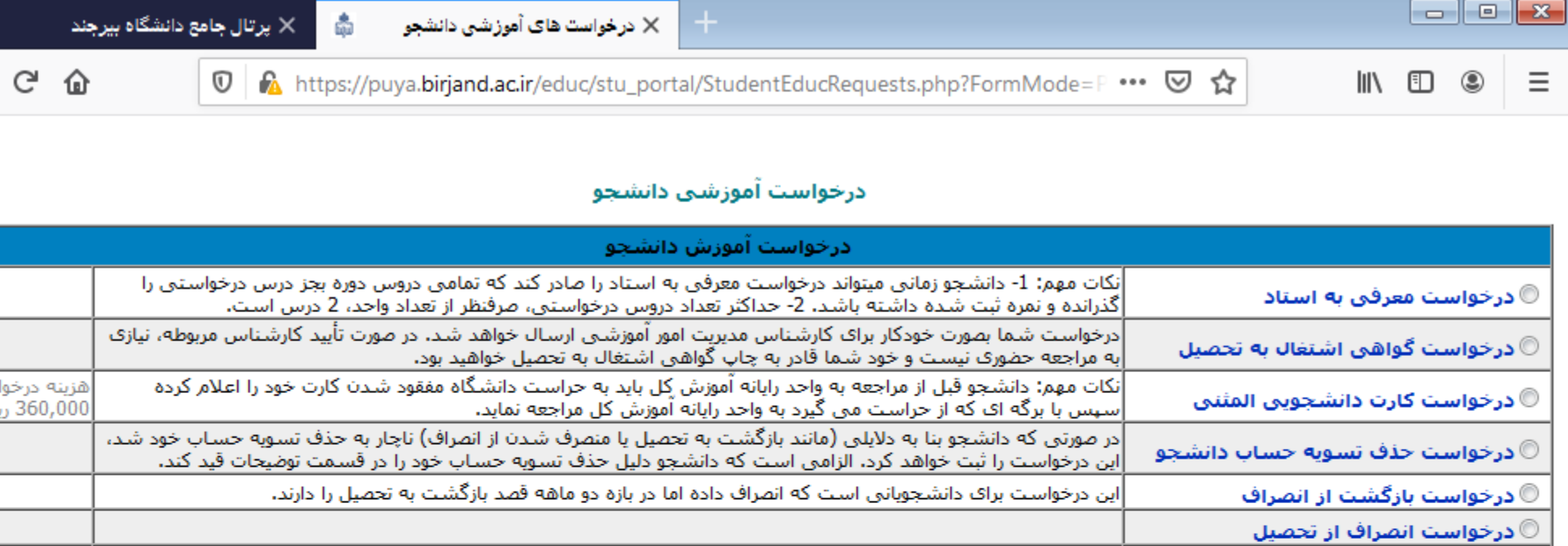

南

 $\left(\leftarrow\right)$   $\rightarrow$ 

ست مبلغ JU,

**後日通** 

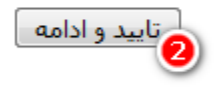

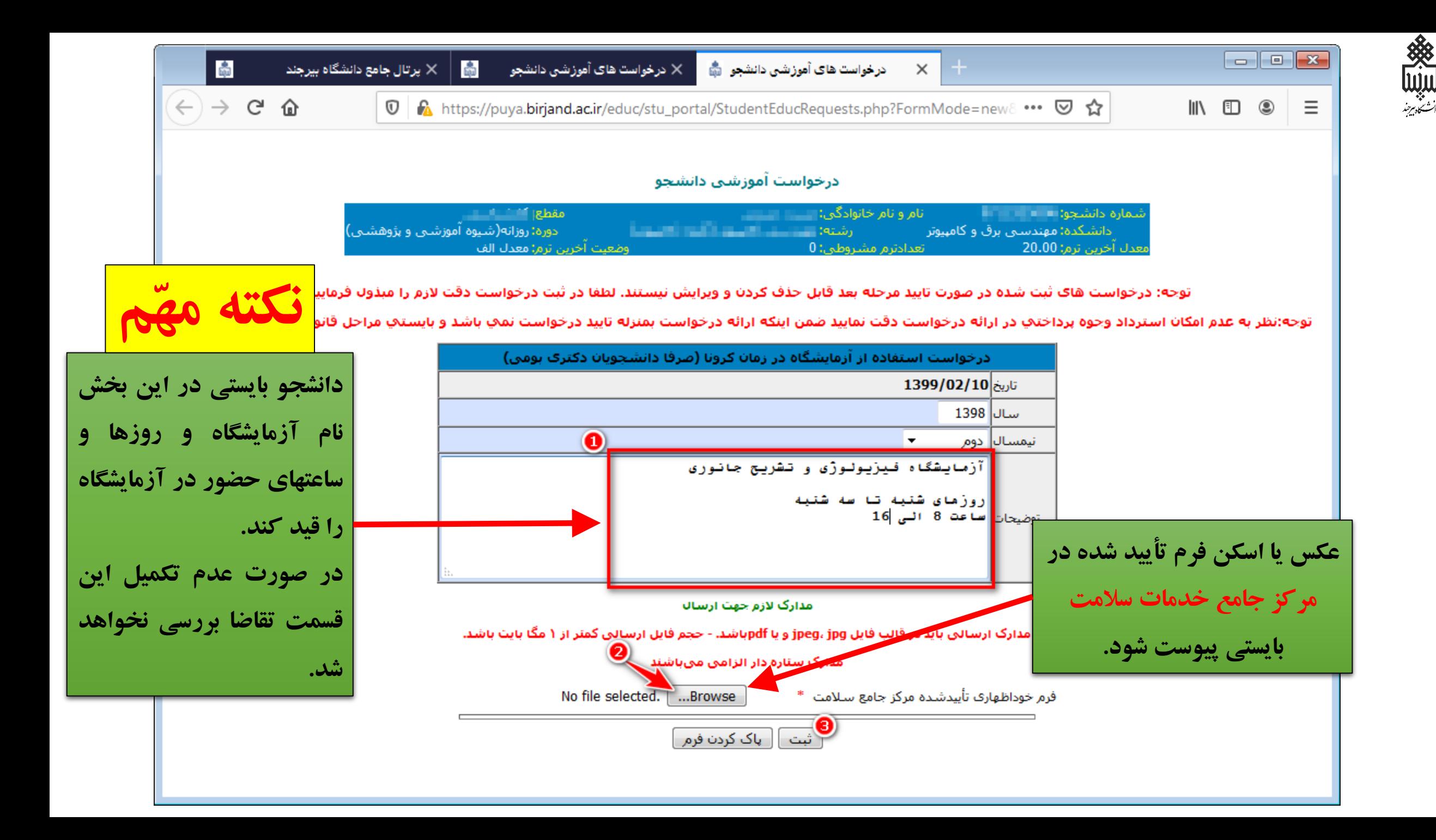

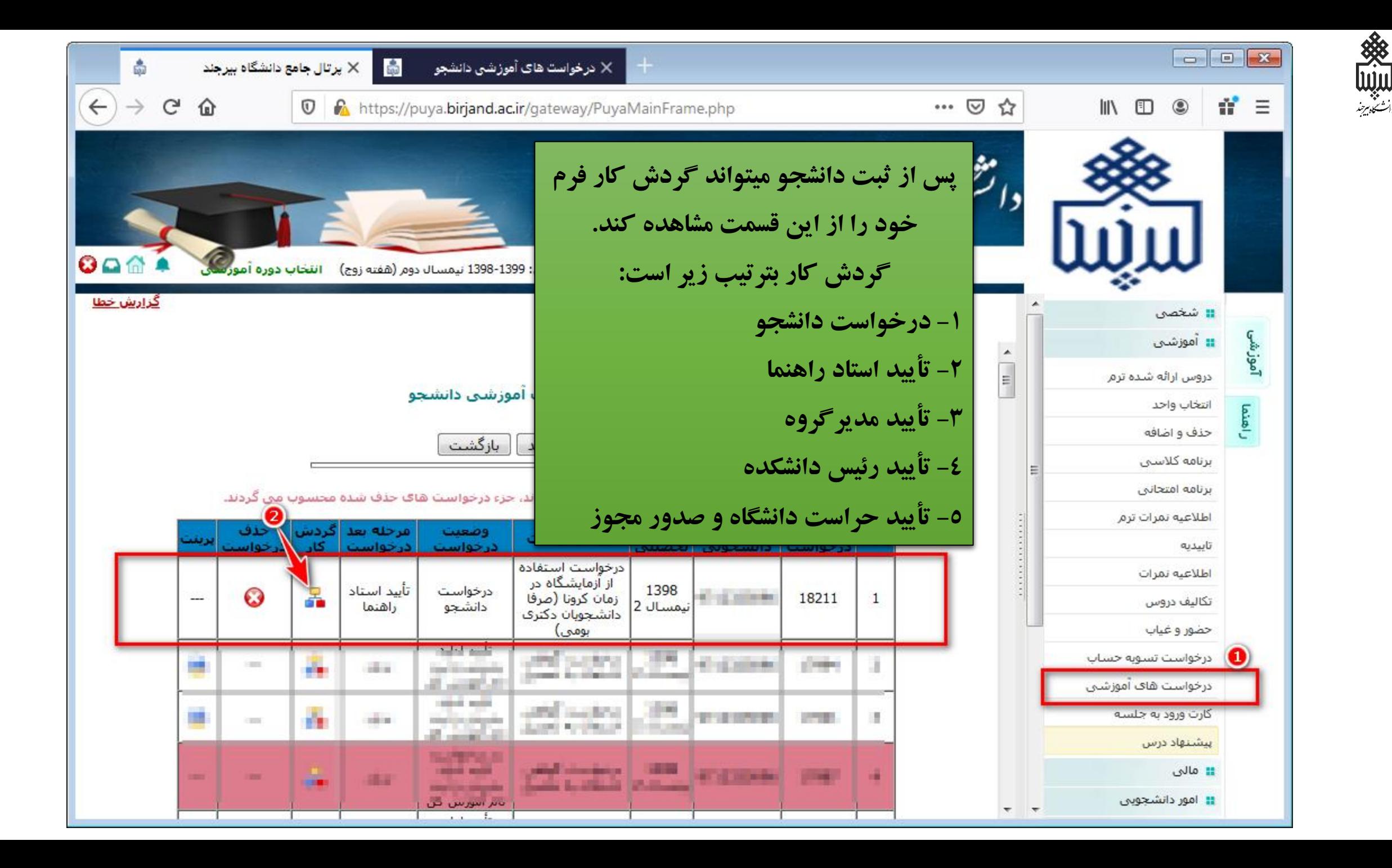

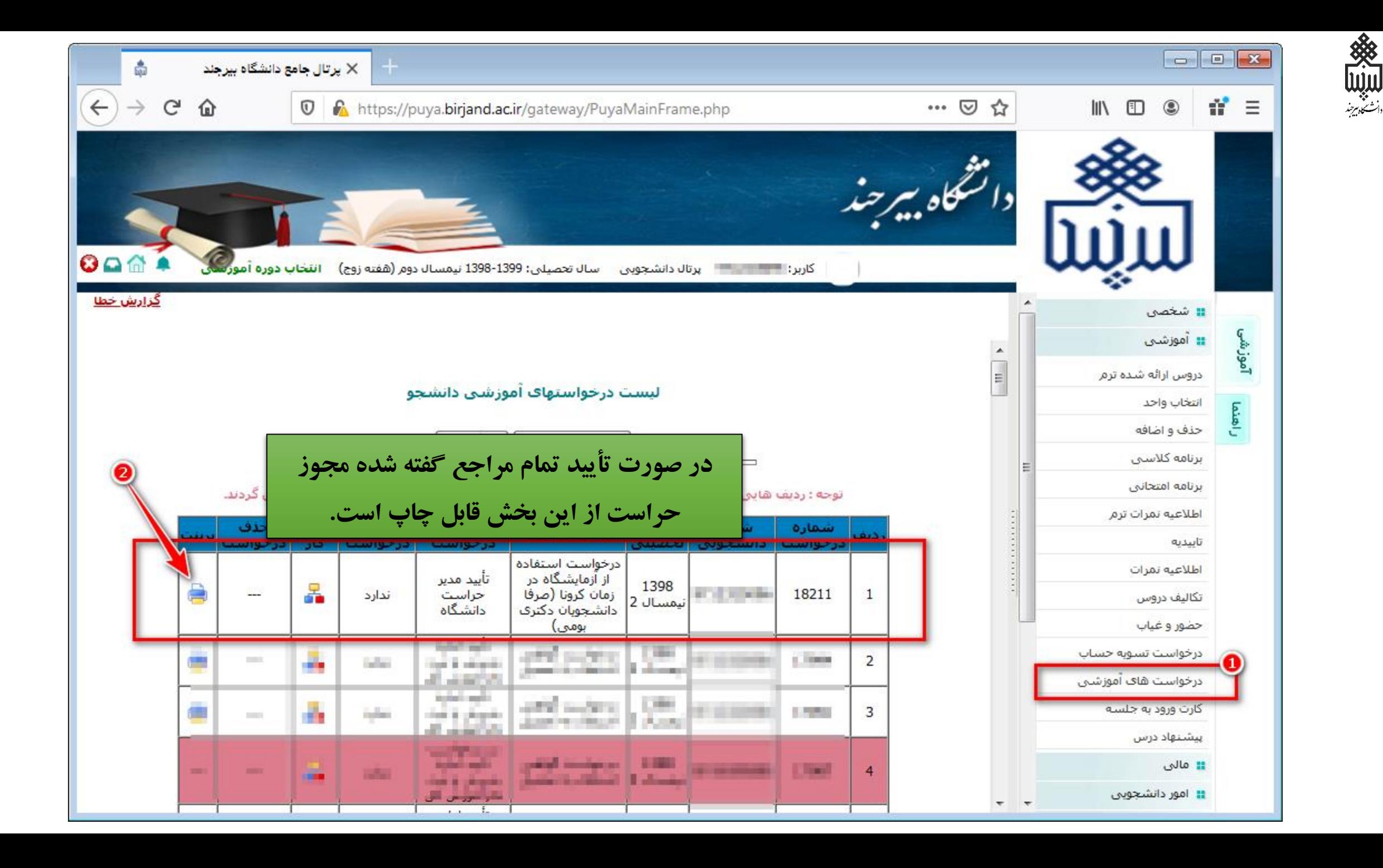

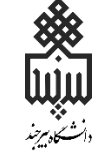

شمار ه: بسمه تعالى تاريخ: يبوست: مجوز دانشجویان دکترا برای استفاده از آزمایشگاه 7 است به استناد موافقت استاد راهنما، مدیرگروه و ریاست دانشکده و با توجه به ارائه گواهي سلامت دانشجو از مركز خدمات جامع سلامت بدينوسيله دانشجو الطال الطبي بشماره دانشجویی <del>الله ساله الله</del> دانشجوی رشته مستنسب کالسیال در مقطع التعليمي مجاز است تحت نظارت و مديريت استاد راهنماي خويش، **آقاي** <del>میسیاسی به اس</del>ست در ایام فاصلهگذاری اجتماعی و در بازه زمانی مورد تأیید استاد راهنما، در آزمایشگاه/کارگاه تخصصی با مشخصات ذکر شده زیر حضور داشته و به فعالیت پژوهشی خویش بیردازد. بدیهی است این مجوز فقط برای حضور در آزمایشگاه یا کارگاه مذکور اعتبار دارد و در صورتی که دانشجو در مکان دیگری غیر آن تردد نماید این مجوز باطل خواهد شد. نام آزمایشگاه/کارگاه و روزها و ساعتهای مجاز حضور دانشجو: آزمایشگاه تشریح و فیزیولوژی جانوری روزهای شنبه تا سه شنبه **دانشجو برای حضور در دانشگاه باید**  ساعت ٨ الي ١۶ **این مجوز را بهمراه داشته باشد.**على ثقّه الإد يوجند انتهای خیابان شهید آوینی، صندوق پستی: 97175/615 تلفن ونماير: 056-32202093

www.birjand.ac.ir

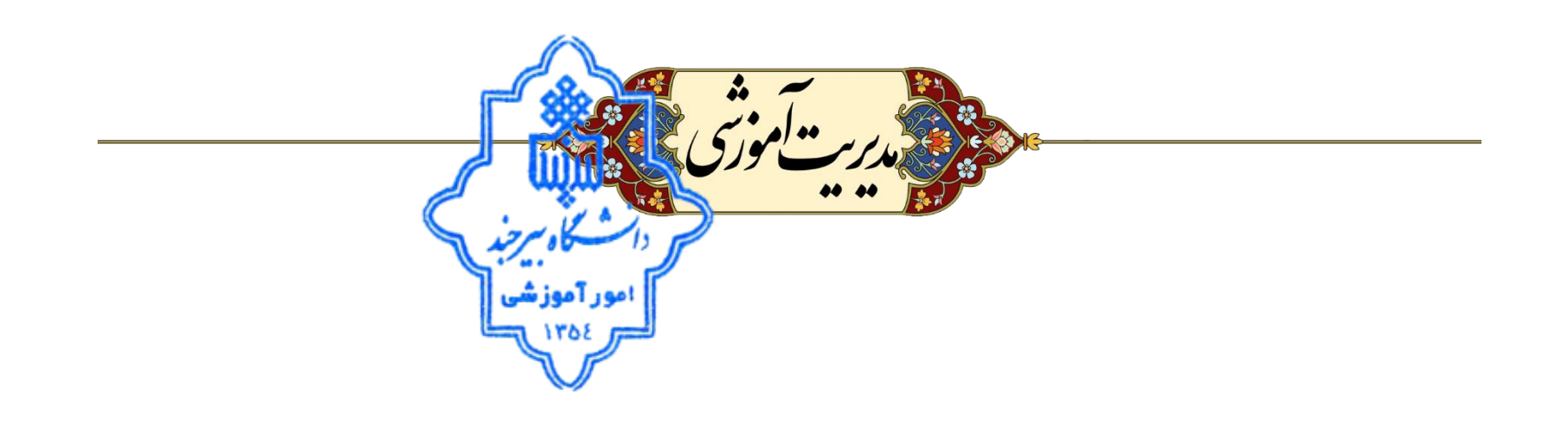